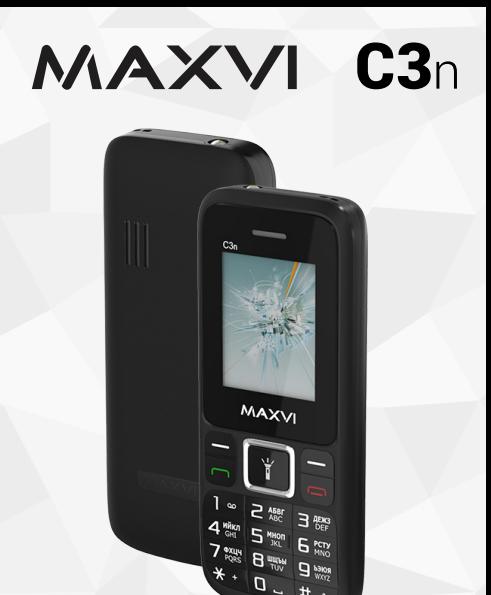

Kz **Пайдаланушының нұсқаулығы** Ru **Руководство пользователя** Ua **Посібник користувача** Uz **Foydalanuvchi uchun qo'llanma**

# **ОСНОВНЫЕ ЭЛЕМЕНТЫ ТЕЛЕФОНА**

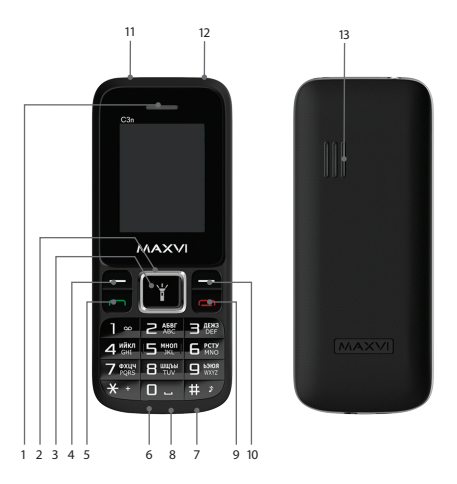

- 1 динамик
- 2 4-х позиционная навигационная кнопка
- 3 кнопка «ОК»
- 4 левая функциональная кнопка
- 5 кнопка «Вызов»
- 6 разъем microUSB
- 7 микрофон
- 8 разъем подключения наушников
- 9 кнопка «Отмена»
- 10 правая функциональная кнопка
- 11 фонарик
- 12 место крепления шнурка
- 13 динамик

# **ПОДГОТОВКА К ЭКСПЛУАТАЦИИ**

#### **Установка SIM-карт**

- 1. Снимите заднюю крышку.
- 2. Извлеките аккумулятор.
- 3. Вставьте в слот карту SIM1/SIM2.
- 4. Вставьте аккумулятор.
- 5. Установите заднюю крышку на место.

#### **Установка карты-памяти microSD**

- 1. Снимите заднюю крышку.
- 2. Извлеките аккумулятор.
- 3. Вставьте в слот карту microSD.
- 4. Вставьте аккумулятор.
- 5. Установите заднюю крышку на место.

Перед установкой аккумулятора, снимите с контактов защитную наклейку, при ее наличии.

#### **Включение/выключение телефона**

Чтобы включить или выключить телефон нажмите и удерживайте кнопку

#### **Зарядка аккумулятора**

Новый аккумулятор частично заряжен. Индикатор заряда аккумулятора в правом верхнем углу показывает уровень заряда.

#### *Советы:*

- Во время зарядки телефон можно использовать.
- Если зарядное устройство остается подключенным к телефону при полностью заряженном аккумуляторе, это не приводит к повреждению аккумулятора. Выключить зарядное устройство можно только путем отсоединения его от розетки.
- Если вы не собираетесь использовать телефон несколько дней, рекомендуется извлечь из него аккумулятор.
- Если полностью заряженный аккумулятор не используется, со временем он будет терять свой заряд.
- Если аккумулятор используется в первый раз или не использовался длительное время, то для его зарядки может потребоваться больше времени.

### **ЗНАЧКИ И СИМВОЛЫ (индикаторы информации)**

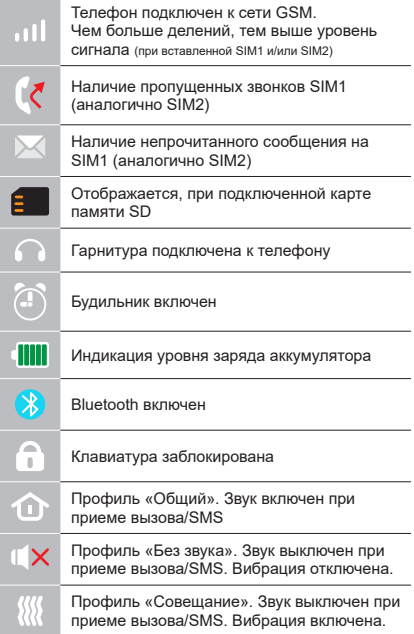

# **ОСНОВНЫЕ ФУНКЦИИ ТЕЛЕФОНА**

**Вызов** 

Введите номер телефона. Нажмите для вызова. Выберите SIM1 или SIM2 для звонка.

Для регулировки громкости вызова используйте клавиши вверх или вниз 4х позиционной навигационной кнопки.

#### **Прием и завершение вызова**

Нажмите левую кнопку - чтобы ответить на вызов.

Чтобы завершить вызов, нажмите  $\sqrt{2}$ 

# **Экстренный вызов**

Вызов экстренной помощи можно совершить даже без SIM-карты.

# **ДОПОЛНИТЕЛЬНЫЕ ФУНКЦИИ**

# **КОНТАКТЫ**

#### **Добавление нового контакта**

- Перейдите в меню Контакты > Опции > Новый контакт.
- Выберите расположение (на SIM1/на SIM2/в телефон).
- Ввелите имя, номер тепефона и лобавьте дополнительные данные, если это необходимо.
- Нажмите Cохранить.

#### **Поиск контакта**

- Перейдите в меню Контакты.
- Введите несколько первых букв имени в строке поиска (переключение языка и регистра производится нажатием клавиши #).
- Выберите контакт из списка.

#### **Управление контактами**

Вы можете копировать контакты на карты SIM1/SIM2 и телефон, а также удалять контакты.

Перейдите к меню Контакты > Опции, чтобы выбрать нужный вариант.

# **СООБЩЕНИЯ**

#### **Отправка сообщений**

- Выберете меню Сообщения Написать сообщение.
- Ввелите текстовое сообщение, затем введите номер или нажмите Опции – Добавить из телефонной книжки.
- Нажмите Опции Отправить.

### **Входящие**

Папка для хранения входящих сообщений.

#### **Исходящие**

Папка для хранения исходящих сообщений.

#### **Черновики**

Папка для хранения черновиков сообщений.

#### **Отправленные**

Папка для хранения отправленных сообщений.

#### **Защищенные**

Папка для хранения защищенных сообщений.

### **Шаблоны**

Шаблоны часто используемых сообщений.

### **ЖУРНАЛ**

Просмотр истории звонков (Входящих, Исходящих, Пропущенных) и продолжительности вызовов.

### **НАСТРОЙКИ**

#### **Настройки вызовов**

Диспетчер SIM, Переадресация вызова, Ожидание вызова, Запрет вызова, Скрыть номер, Другие.

#### **Настройки телефона**

Время и дата, Настройки языка, Настройки клавиш быстрого доступа, Автомат. включение/выключение, Восстановить настройки (стандартный пароль 1234).

#### **Дисплей**

Настройки обоев, Настройки дисплея при простое, Контраст, Подсветка экрана, Подсветка клавиш.

#### **Безопасность**

PIN, Изменить PIN, Телефон заблокирован, Изменить пароль, Конфиденциальность, Автоматическая блокировка, Блок кнопкой «Отбой», Блокировка, Номер фиксированного набора, Черный список.

### **Настройки сети**

Учетная запись сети, GPRS сервис, На-

стройки соединения с базой данных, выбор сети.

# **МУЛЬТИМЕДИА**

#### **Видео**

Позволяет воспроизводить видео файлы. **Изображения**

Данная функция позволяет просматривать изображения, которые сохранены в памяти телефона и на карте microSD.

#### **Диктофон**

Телефон поддерживает запись в формате AMR.

#### **Радио FM**

Для прослушивания FM-радиостанций необходимо подключить наушники.

#### **Список файлов**

Просмотр файлов, а также работа с файлами, находящимися в памяти телефона и на карте microSD.

# **АУДИОПЛЕЕР**

Позволяет воспроизводить аудио файлы. Для регулировки громкости используйте клавиши 4х позиционной кнопки вверх и вниз.

# **ОРГАНАЙЗЕР**

Калькулятор, Фонарик, Календарь, Будильник, Мировое время, Конвертация единиц, Электронная книга, Таймер, Секундомер, Bluetooth, Игры.

#### **ПРОФИЛИ**

Общий, Без звука, На улице.

#### **СЛУЖБЫ**

Услуга интернет.

#### **ИНТЕРНЕТ**

В телефоне имеется предустановленный интернет браузер для посещения wap-сайтов.

Оператор сотовой сети может взымать дополнительную плату за использование интернет-траффика.

Web-сайты с большим объемом информации могут не загружаться или отображаться некорректно.

#### **УТИЛИЗАЦИЯ**

Возвращайте использованные электронные изделия, аккумуляторы и упаковочные материалы в специальные пункты сбора. Это позволяет предотвратить неконтролируемые выбросы отходов и способствует повторному использованию материалов. Подробные сведения можно уточнить у поставщика изделия, в местных органах по утилизации, государственных организациях по контролю деятельности производителей.

Знак перечеркнутого мусорного контейнера на изделии, аккумуляторе, в документации или на упаковке означает, что по окончании срока службы все электрические и электронные изделия, батареи и аккумуляторы подлежат отдельной утилизации. Не уничтожайте эти изделия вместе с неотсортированными городскими отходами.

# **ПРАВИЛА ЭКСПЛУАТАЦИИ И БЕЗОПАСНОСТИ**

- Необходимо соблюдать правила пользования сотовыми телефонами в самолетах, лечебных и прочих учреждениях, где существуют ограничения на пользование мобильной связью.
- Необходимо следовать правилам пользования мобильной связью за рулем. Используйте функцию «Handsfree» или остановите машину на время разговора.
- Необходимо соблюдать правила и рекомендации пользования сотовыми телефонами на заправках, химических производствах и в прочих местах, где возможно наличие горючих материалов.
- Для предотвращения повреждения и выхода из строя телефона и его аксессуаров (аккумулятора, зарядного устройства) рекомендуем использовать только оригинальные аксессуары.
- Не рекомендуется располагать телефон вблизи с чувствительными к электромагнитному излучению электронными

медицинскими и прочими приборами, такими, как электронные слуховые аппараты, кардиостимуляторы, а также детекторы дыма и т.д. в случае возникновения сбоев в работе приборов необходимо проконсультироваться с их изготовителями.

- Во избежание выхода телефона из строя или его воспламенения не рекомендуется подвергать его сильным ударам.
- Запрещается использование телефона в атмосфере легковоспламеняющихся газов. Это может привести к пожару.
- Не рекомендуется подвергать телефон воздействию высоких температур, давления, повышенной влажности, это может привести к его выходу из строя.
- Запрещается разбирать телефон и его элементы. Это может привести к выходу его из строя и протечке аккумулятора.
- Расположение телефона в тесном контакте с магнитными и кредитными картами, а также с другими магнитными носителями информации, может повре-

дить данные, хранящиеся на них.

- К включенному сотовому телефону могут притягиваться мелкие металлические предметы, которые могут послужить причиной поломки телефона.
- Попадание жидкости в телефон может привести к короткому замыканию или протечке аккумулятора или иным неисправностям. При попадании жидкости в телефон необходимо как можно быстрее вынуть аккумулятор из телефона и обратиться в сервисную службу.
- Излучение сотового телефона может являться причиной помех для других устройств связи, в том числе обычных телефонов, теле и радиоприемников, офисного оборудования.

# **КОМПЛЕКТ ПОСТАВКИ**

- 1. Телефон
- 2. Аккумулятор
- 3. Гарантийный талон
- 4. Руководство пользователя
- 5. Зарядное устройство

# **СЕРИЙНЫЙ НОМЕР**

Серийный номер содержит сведения о модели и дате выпуска. Он указан на телефоне под аккумуляторной батареей или на коробке устройства.

Ниже представлен пример расшифровки серийного номера:

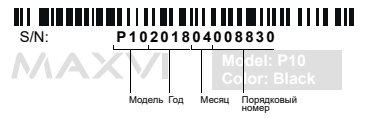

*Производитель оставляет за собой право вносить изменения в комплектацию, техническое и программное обеспечение телефона без предварительного уведомления.* **ВНИМАНИЕ!**

# **ТЕЛЕФОНҒА ЖАЛПЫ ШОЛУ**

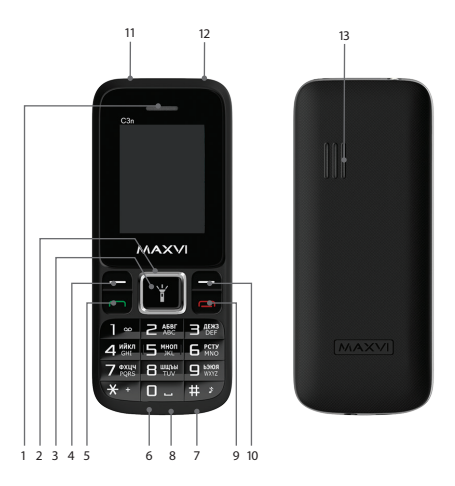

- 11 шам 13 - динамик
- 12 сымды бекіту орны
- 
- 
- 
- 
- 10 оң жақ функционалдық түйме
- 9 «Қайтару» түймесі
- 8 құлаққап қосу ағытпасы
- 7 микрофон
- 6 microUSB ағытпасы
- 5 «Қоңырау шалу» түймесі
- 4 сол жақ функционалдық түйме
- 3 «ОК» түймесі
- 2 4-позициялы навигация түймесі
- 1 динамик

# **ПАЙДАЛАНУҒА ДАЙЫНДЫҚ**

#### **SIM-карталарды орнату**

- 1. Артқы қақпақты шешіңіз.
- 2. Аккумуляторды шығарыңыз.
- 3. Слотқа SIM1/SIM2 картасын салыңыз.
- 4. Аккумуляторды салыңыз.
- 5. Артқы қақпақты орнына қойыңыз.

# **microSD картасын орнату (жады карталары)**

- 1. Артқы қақпақты шешіңіз.
- 2. Аккумуляторды шығарыңыз.
- 3. Слотқа microSD жады картасын салыңыз.
- 4. Аккумуляторды салыңыз.
- 5. Артқы қақпақты орнына қойыңыз.

# **Телефонды қосу/өшіру**

Телефонды қосу немесе өшіру үшін, түймешікті басып, ұстап тұрыныз  $\tau$ 

#### *Кеңестер:*

- Қуаттандыру кезінде телефонды пайдалануға болады.
- Егер қуаттандыру құрылғысы толық қуаттанған аккумулятор жағдайында телефонға қосулы күйінде қалып қойса, бұл аккумуляторды зақымдамайды. Қуаттандыру құрылғысын розеткадан ажырату арқылы ғана өшіруге болады.
- Егер сіз телефонды бірнеше күн бойы пайдаланбайтын болсаңыз, оны аккумулятордан шығарып алған жөн.
- Егер толық қуаттанған аккумулятор пайдаланылмаса ол уақыт өте келе өз қуатын жоғалтады.
- Егер аккумулятор бірінші рет пайдаланылса немесе ұзақ уақыт пайдаланылмаса, оны қуаттандыру үшін ұзақ уақыт қажет болуы мүмкін.

# **ТАҢБАЛАР МЕН СИМВОЛДАР (ақпарат индикаторлары)**

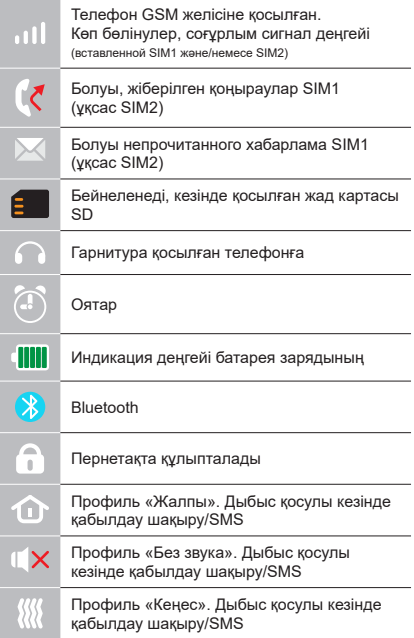

# **ТЕЛЕФОННЫҢ НЕГІЗГІ ФУНКЦИЯЛАРЫН**

### **Шақыру**

Телефон нөмірін енгізіңіз. Шақыру үшін басыныз  $\rightarrow$ .

Қоңырау үшін SIM1 немесе SIM2-ні таңдаңыз.

Қоңырау Дыбыс деңгейін реттеу үшін, пайдалану пернелері 4 х сол жақ және оң жақ түймешіктері орналастырмас

### **Қоңырауды қабылдау мен аяқтау**

Шақыруға жауап беру үшін сол жақ түймешікті басыңыз Шақыруды аяқтау үшін, басыңыз

#### **Шұғыл шақыру**

Шұғыл көмекті SIM-картасыз да шақыруға болады.

# **ҚОСЫМША МҮМКІНДІКТЕР**

# **КОНТАКТІЛЕР**

#### **Жаңа контакт қосу**

- Контактілер > Опциялар > Жаңа контакт мәзіріне өтіңіз.
- Орналасатын жерін таңдаңыз (SIM1-ге/ SIM2-ге/телефонға).
- Атын, телефон нөмірін енгізіңіз және қажет болса, қосымша деректер қосыңыз.
- Сақтау басыңыз.

# **Контактті іздеу**

- Контактілер мәзіріне өтіңіз.
- Іздеу жолында атының бірнеше алғашқы әрпін енгізіңіз (тілді және регистрді ауыстыру # пернесін басу арқылы жүргізіледі).
- Тізімнен контактті таңдаңыз.

# **Контактілерді басқару**

Сіз SIM1/SIM2 картаға және телефонға контактілерді көшіре аласыз және жоя аласыз.

Қажетті нұсқаны таңдау үшін Контактілер > Опциялар мәзіріне өтіңіз.

# **ХАБАРЛАМАЛАР**

#### **Хабарламаларды жіберу**

- Хабарламалар > Хабарлама жазу мәзірін таңдаңыз.
- Мәтіндік хабарламаны енгізіңіз, содан кейін нөмірді теріңіз немесе Опциялар
	- Телефон кітабынан қосу басыңыз.
- Опциялар > Жіберу басыңыз.

# **Кіріс хабарламалар**

Кіріс хабарламаларды сақтауға арналған бума.

#### **Шығыс хабарламалар**

Шығыс хабарламаларды сақтауға арналған бума.

#### **Жоспарлы хабарламалар**

Хабарламалар жоспарларын сақтауға арналған бума.

#### **Жіберілген хабарламалар**

Жіберілген хабарламаларды сақтауға арналған бума.

#### **Қорғалған**

Қорғалған хабарламаларды сақтауға арналған бума.

### **Шаблондар**

Жиі пайдаланылатын хабарламалардың шаблондары.

# **ЖУРНАЛ**

Қоңыраулар тарихын (Кіріс, Шығыс, Алынбаған) және қоңыраулар ұзақтығын қарау.

# **БАПТАУЛАР**

#### **Қоңыраулар баптаулары**

SIM диспетчері, Қоңырауды қайта адрестеу, Қоңырауды күту, Қоңырауға тыйым салу, Нөмірді жасыру, Басқалары.

#### **Телефон баптаулары**

Күні және уақыты, Тіл баптаулары, Жылдам қатынау пернелерін баптау, Автомат. қосу/сөндіру, Баптауларды қалпына келтіру (стандартты құпиясөз 1234).

### **Дисплей**

Тұсқағазды баптау, Тұрған кездегі дисплей баптаулары, Контраст, Экран жарықтануы, Пернелердің жарықтануы. **Қауіпсіздік**

PIN, PIN өзгерту, Телефон бұғатталған, Құпиясөзді өзгерту, Құпиялылық, Автоматты бұғаттау, "Өшіру" түймесімен бұғаттау, Бұғаттау, Тұрақты теру нөмірі, Қара тізім.

### **Желі баптаулары**

Желінің есептік жазбасы, GPRS сервис, Деректер қорымен жалғасу баптаулары, желі таңдау.

# **МУЛЬТИМЕДИА**

#### **Бейне**

Бейне файлдарды ойнатуға мүмкіндік береді.

# **Суреттер**

Бұл функция телефон жадысында және microSD картасына сақталған суреттерді қарауға мүмкіндік береді.

# **Диктофон**

Телефон AMR форматта жазуды қолдайды.

#### **FM радиосы**

FM-радиостанцияларды тыңдау үшін құлаққапты қосу керек.

# **Файлдар тізімі**

Телефон жадысында және microSD картасында орналасқан файлдарды қарау, және де олармен жұмыс істеу.

# **АУДИОПЛЕЕР**

Аудио файлдарды ойнатуға мүмкіндік береді.

Дыбыс қарқындылығын реттеу үшін 4-позициялы түйменің жоғары немесе төмен пернелерін пайдаланыңыз.

# **ОРГАНАЙЗЕР**

Калькулятор, Шам, Күнтізбе, Оятқыш, Әлемдік уақыт, Бірліктерді ауыстыру, Электрондық кітап, Таймер, Секундомер, Bluetooth, Ойындар.

# **ПРОФИЛЬДЕР**

Жалпы, Дыбыссыз, Далада.

### **ҚЫЗМЕТТЕР**

Интернет қызметі.

# **ИНТЕРНЕТ**

Телефонда wap-сайттарды шолуға арналған алдын ала орнатылған интернет браузер бар. Ұялы желі операторы интернет-траффикті пайдаланғаны үшін қосымша ақы алуы мүмкін.

Ақпарат көлемі үлкен Web-сайттар жүктелмеуі немесе дұрыс көрсетілмеуі мүмкін.

#### **КӘДЕГЕ ЖАРАТУ**

Пайдаланылған электрондық бұйымдарды, аккумуляторларды және орағыш материалдарды арнайы жинау пункттеріне қайтарыңыз. Бұл қалдықтардың бақылаусыз лақтырылуын болдырмауға және материалдарды қайталап пайдалануға септігін тигізеді. Егжей-тегжейлі ақпаратты бұйымның жеткізушісінен, жергілікті кәдеге жарату жөніндегі органдарда, өндірушілердің қызметін бақылау жөніндегі мемлекеттік ұйымдарда нақтылауға болады.

Бұйымдағы, аккумулятордағы, құжаттамадағы немесе орамадағы үсті сызылған қоқыс контейнерінің белгісі қызметі аяқталған соң барлық электр және электрондық бұйымдар, батареялар және аккумуляторлар жеке кәдеге жаратылу керектігін білдіреді. Осы бұйымдарды сұрыпталмаған қалалық қалдықтармен бірге тастамаңыз.

# **ПАЙДАЛАНУ ЖӘНЕ ҚАУІПСІЗДІК ЕРЕЖЕЛЕРІ**

- Ұшақта, емдеу мекемесінде және мобильді байланысты пайдалануға шектеу қойылған басқа мекемелерде ұялы телефонды пайдалану ережелерін сақтау қажет.
- Рөлде мобильді байланысты пайдалану ережелерін сақтау қажет. «Handsfree» функциясын пайдаланыңыз немесе сөйлесу кезінде көлікті тоқтата тұрыңыз.
- Май құю бекеттерінде, химиялық өнеркәсіптерде және жанармай материалдары болуы мүмкін басқа жерлерде ұялы телефондарды пайдалану ережелері мен ұсынымдарын сақтау қажет.
- Телефон мен оның аксессуарларының (аккумулятор, қуаттандыру құрылғысы) зақымдалуы мен істен шығуын болдырмау үшін, тек қана түпнұсқа аксессуарларды пайдалану керек.
- Телефонды электрмагниттік сәулеленуге сезімтал электронды есту аппараттары, кардиостимуляторлар, сияқты электронды медициналық аспаптарға

және басқа аспаптарға, сондай-ақ түтін детекторларына жақын ұстауға болмайды, аспаптардың жұмысында ақау пайда болған жағдайда, олардың өндірушілерімен кеңескен жөн.

- Телефонның істен шығуын немесе тұтануын болдырмау үшін, оны қатты соғып алуға болмайды.
- Онай тутанатын газ атмосферасында телефонды қолдануға тыйым салынады. Бұл өртке әкелуі мүмкін.
- Телефонды жоғары температура, қысым, жоғары ылғалдылық әсеріне ұшыратуға болмайды, бұл оны істен шығаруы мүмкін.
- Телефон мен оның элементтерін бөлшектеуге тыйым салынады. Бұл оның істен шығуы мен аккумулятордың тесілуіне әкелуі мүмкін.
- Телефонның магниттік немесе кредиттік карталармен, сондай-ақ басқа металл ақпарат тасымалдағыштармен тығыз орналасуы онда сақталған деректерді зақымдауы мүмкін.
- Қосулы ұялы телефонға ұсақ металл

заттар тартылуы мүмкін, мұның өзі телефонның бұзылуына себеп болуы мүмкін.

- Телефонға сұйықтық тиюі қысқа тұйықталуға немесе аккумулятордан су ағуына немесе басқа ақауға әкелуі мүмкін.
- Ұялы телефонның сәулеленуі басқа байланыс құрылғыларына, оның ішінде кәдімгі телефондарға, теле және радиоқабылдағыштарға, кеңсе жабдығына кедергі болуы мүмкін.

# **ӨНІМ ЖИЫНТЫҒЫ**

- 1. Телефон
- 2. Аккумулятор
- 3. Кепілдік талоны
- 4. Пайдаланушының нұсқаулығы
- 5. Зарядтағыш

# **СЕРИЯЛЫҚ НӨМІР**

Сериялық нөмірде үлгі және шығу күні туралы ақпарат бар. Ол батареяның астында немесе құрылғы қорабындағы телефонда көрсетілген. Төменде сериялық нөмірді декодтаудың мысалы келтірілген:

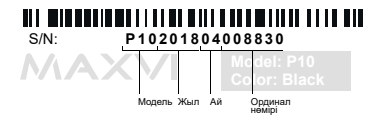

**НАЗАР АУДАРЫҢЫЗ**

*Өндіруші алдын ала ескертпей, телефонның жиынтығына, техникалық және бағдарламалық жасақтамасына өзгерістер енгізу құқығын өзіне қалдырады.*

# **ОСНОВНІ ЕЛЕМЕНТИ ТЕЛЕФОНУ**

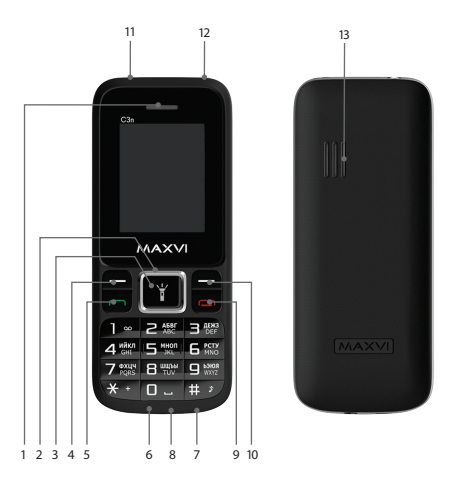

- 1 динамік
- 2 4-х позиційна навігаційна кнопка
- 3 кнопка « ОК»
- 4 ліва функціональна кнопка
- 5 кнопка «Виклик»
- 6 роз'єм microUSB
- 7 мікрофон
- 8 роз'єм підключення навушників
- 9 кнопка «Скасування»
- 10 права функціональна кнопка
- 11 ліхтарик
- 12 місце кріплення шнурка
- 13 динамік

# **ПІДГОТОВКА ДО ЕКСПЛУАТАЦІЇ**

#### **Встановлення SIM-карт**

- 1. Зніміть задню кришку.
- 2. Вийміть акумулятор.
- 3. Вставте в слот карту SIM1 / SIM2.
- 4. Вставте акумулятор.
- 5. Встановіть задню кришку на місце.

#### **Встановлення карти-пам'яті microSD**

- 1. Зніміть задню кришку.
- 2. Вийміть акумулятор.
- 3. Вставте в слот карту пам'яті microSD.
- 4. Вставте акумулятор.
- 5. Встановіть задню кришку на місце.

#### **Включення / вимикання телефону**

Щоб увімкнути або вимкнути телефон натисніть і утримуйте кнопку

### **Зарядка акумулятора**

Перед установкою батареї, вийміть з контактів захисну наклейку, при її наявності.

Новий акумулятор частково заряджений. Індикатор заряду акумулятора в правому верхньому куті показує рівень заряду.

#### *Поради:*

- Під час заряджання телефоном можна користуватися.
- Якщо зарядний пристрій залишається підключеним до телефону при повністю зарядженому акумуляторі, це не призводить до пошкодження акумулятора. Вимкнути зарядний пристрій можна тільки шляхом його від'єднання від розетки.
- Якщо ви не збираєтеся використовувати телефон кілька днів, рекомендується вийняти з нього акумулятор.
- Якщо повністю заряджений акумулятор не використовувати, з часом він буде втрачати свій заряд.
- Якщо акумулятор використовується вперше або не використовувався тривалий час, то для його зарядки може знадобитися більше часу.

# **ЗНАЧКИ І СИМВОЛИ (індикатори інформації)**

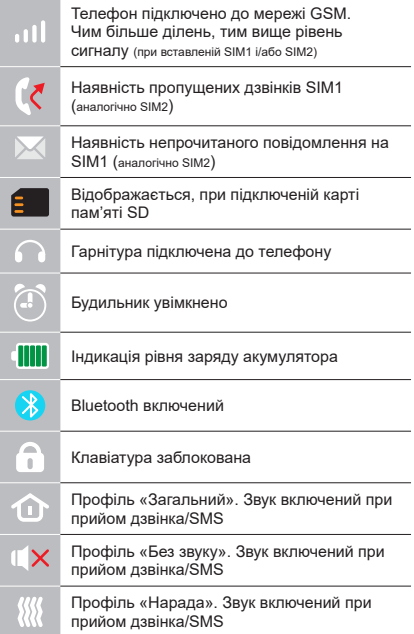

# **ОСНОВНІ ФУНКЦІЇ ТЕЛЕФОНУ**

#### **Виклик**

Введіть номер телефону. Натисніть для виклику. Виберіть SIM1 або SIM2 для дзвінка. Для регулювання гучності виклику використовуйте клавіші 4 х позиційної кнопки вгору або вниз.

#### **Прийом і завершення виклику**

Натисніть ліву кнопку , щоб відповісти на виклик.

 $III$ об завершити виклик, натисніть  $\sim$ 

#### **Екстрений виклик**

Виклик екстреної допомоги можна здійснити навіть без SIM-карти.

# **ДОДАТКОВІ ФУНКЦІЇ ТЕЛЕФОНУ**

# **KOHTAKT**

#### **Додавання нового контакту**

- Перейдіть в меню Контакти > опції > новий контакт.
- Виберіть розташування (на SIM1/на SIM 2/в телефон).
- Введіть ім'я, номер телефону та додайте додаткові дані, якщо це необхідно.
- Натисніть Зберегти.

#### **Пошук контакту**

- Перейдіть в меню Контакти.
- Введіть кілька перших букв імені в рядку пошуку (перемикання мови і регістра проводиться натисканням клавіші #).
- Виберіть контакт зі списку.

Управління контактами

Ви можете копіювати контакти на карти SIM1 / SIM2 і телефон, а також видаляти контакти.

Перейдіть до меню Контакти > Опції, щоб вибрати потрібний варіант.

# **ПОВІДОМЛЕННЯ**

### **Надсилання повідомлень**

- Виберіть Меню Повідомлення Написати.
- Введіть текстове повідомлення, потім введіть номер, або натисiть Опції - Додати з телефонної книжки.
- Натисніть Опції Відправити.

# **Вхідні**

Папка для зберігання вхідних повідомлень.

### **Вихідні**

Папка для зберігання вихідних повідомлень.

#### **Чернетки**

Папка для зберігання чернеток повідомлень.

### **Відправлені**

Папка для зберігання відправлених повідомлень.

#### **Захищені**

Папка для зберігання захищених повідомлень.

# **Шаблони**

Шаблони часто використовуваних повідомлень.

# **ЖУРНАЛ**

Перегляд історії дзвінків (Вхідних, Вихідних, Пропущених) і тривалості викликів.

# **НАЛАШТУНКИ**

#### **Налаштунки викликів**

Диспетчер SIM, Переадресація виклику, очікування виклику, Заборона виклику, Приховати номер, Інші.

### **Налаштунки телефону**

Час і дата, Налаштунки мови, Налаштунки клавіш швидкого доступу, Автомат. включення / виключення, Відновити налаштунки (стандартний пароль 1234).

#### **Дисплей**

Налаштунки шпалер, Налаштунки дисплея при простоï, Контраст, Підсвічування екрану, Підсвічування клавіш.

#### **Безпека**

PIN, Змінити PIN, Телефон заблокований, Змінити пароль, Конфіденційність, Автоматичне блокування, Блок кнопкою «Відбій», Блокування, Номер фіксованого набору, Чорний список.

#### **Налаштунки мережі**

Обліковий запис мережі, GPRS сервіс, Налаштунки з'єднання з базою даних,

вибір мережі.

# **МУЛЬТИМЕДІА**

#### **Відео**

Дозволяє відтворювати відеофайли.

# **Зображення**

Дана функція дозволяє переглядати зображення, які збережені в пам'яті телефону і на карті microSD.

# **Диктофон**

Телефон підтримує запис звуку у форматі AMR.

#### **Радіо FM**

Для прослуховування FM-радіостанцій необхiдно пiдключити навушники.

# **Список файлів**

Перегляд файлів, а також робота з файлами, що знаходяться в пам'яті телефону і на карті microSD.

### **АУДІОПЛЕЄР**

Дозволяє відтворювати аудіо файли. Для регулювання гучності використовуйте клавіші 4-х позиційної кнопки вгору або вниз.

# **ОРГАНАЙЗЕР**

Калькулятор, Ліхтарик, Календар, Будильник, Світовий час, Конвертація одиниць, Електронна книга, Таймер, Секундомір, Bluetooth, Ігри.

#### **ПРОФІЛI**

Загальний, без звуку, на вулиці.

### **СЛУЖБИ**

Послуга інтернет.

#### **ІНТЕРНЕТ**

У телефоні є встановлений інтернет браузер для відвідування WAP-сайтів. Оператор стільникової мережі може стягувати додаткову плату за використання Інтернет-трафіку.

Web-сайти з великим обсягом інформації можуть не завантажуватися або відображатися некоректно.

### **УТИЛІЗАЦІЯ**

Завжди повертайте використані електронні вироби, акумулятори та пакувальні матеріали до спеціального прийомного пункту. Це дозволяє запобігти неконтрольованим викидам відходів і сприяє повторному використанню матеріалів. Детальніші відомості можна отримати у пункті продажу, в місцевих органах по утилізації, державних організаціях з контролю діяльності виробників.

Знак перекресленого сміттєвого контейнера на виробі, акумуляторі, документації або упаковці, означає, що після завершення терміну експлуатації всі електричні та електронні вироби й акумулятори підлягають окремій утилізації. Не знищуйте ці вироби з несортованими міськими відходами.

# **ПРАВИЛА ЕКСПЛУАТАЦІЇ ТА БЕЗПЕКИ**

- Необхідно дотримуватися правил користування стільниковими телефонами в літаках, лікувальних та інших установах, де існують обмеження щодо кори-стування мобільним зв'язком.
- Необхідно дотримуватися правил користування мобільним зв'язком за кермом. Використовуйте фун-кцію «Handsfree» або зупиніть машину на час розмо-ви.
- Необхідно дотримуватися правил і рекомендацій користування стільниковими телефонами на заправ-ках, хімічних виробництвах і в інших місцях, де мож-лива наявність горючих матеріалів.
- Для запобігання пошкодження і виходу з ладу те-лефону і його аксесуарів (акумулятора, зарядного пристрою) необхідно використовувати тільки оригі-нальні аксесуари.
- Не рекомендується тримати телефон поряд з чут-ливими до електромагнітного випромінювання елек-тронними медичними та іншими приладами, такими, як електронні слухові апарати, кардіостимулятори, а також детектори диму і т.д. у разі виникнення збоїв у роботі приладів необхідно проконсультуватися з їхніми виробниками.
- Щоб уникнути виходу телефону з ладу або його займання не рекомендується піддавати його сильним ударам.
- Забороняється використовувати телефон в атмос-фері легкозаймистих газів. Це може призвести до по-жежі
- Не рекомендується піддавати телефон впливу ви-соких температур, тиску, підвищеній вологості, це може призвести до його виходу з ладу.
- Забороняється розбирати телефон і його елементи. Це може призвести до його виходу з ладу і протікан-ня акумулятора.
- Розташування телефону в тісному контакті з магні-тними і кредитними картами, а також з іншими маг-нітними

носіями інформації, може пошкодити дані, що зберігаються на них.

- До увімкненого стільникового телефону можуть притягатися дрібні металеві предмети, які можуть послужити причиною поломки телефону.
- Попадання рідин в телефон може призвести до ко-роткого замикання або протікання акумулятора або іншим несправностям.
- При попаданні рідин в телефон необхідно якомога швидше вийняти акумулятор з телефону і звернутися в сервісну службу.
- Випромінювання стільникового телефону може бути причиною перешкод для інших пристроїв зв'яз-ку, в тому числі звичайних телефонів, теле- та радіо-приймачів, офісного устаткування.

# **КОМПЛЕКТ ПОСТАВКИ**

- 1. Телефон
- 2. Акумулятор
- 3. Гарантійний талон
- 4. Посібник користувача
- 5. Зарядний пристрій

# **СЕРІЙНИЙ НОМЕР**

Серійний номер містить відомості про модель і дату випуску. Він зазначений на телефоні під акумулятором або на коробці пристрої.

Нижче представлений приклад розшифровки серійного номера:

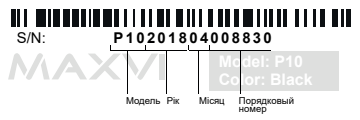

**УВАГА!**

*Виробник залишає за собою право вносити зміни в комплектацію, технічне та програмне забезпечення телефону без попереднього повідомлення.*

# **TELEFONNING ASOSIY ELEMENTLARI**

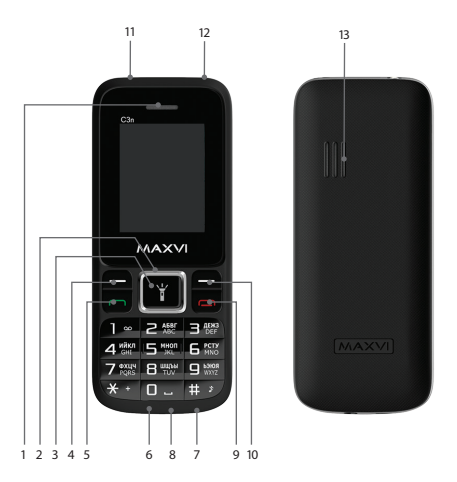

- 1 dinamik
- 2 4 pozitsiyali navigatsiya tugmasi
- 3 "OK" tugmasi
- 4 chap funktsional tugma
- 5 "Chaqiruv" tugmasi
- 6 microUSB ulanish joyi
- 7 mikrofon
- 8 quloqchinlarni ulash joyi
- 9 "Bekor qilish" tugmasi
- 10 oʻng funktsional tugma
- 11 fonarcha
- 12 tasmachani bogʻlash joyi
- 13 dinamik

# **FOYDALANISHGA TAYYORGARLIK KO'RISH**

# **SIM-kartalar o'rnatilishi**

- 1. Orqa qopqoqni yeching.
- 2. Akkumulatorni chiqarib oling.
- 3. Slotga SIM1/SIM2 kartalarini kirgazing.
- 4. Akkumulatorni joylang.
- 5. Orqa qopqoqni joyiga o'rnating.

# **microSD kartasi (xotira kartasi) o'rnatilishi**

- 1. Orqa qopqoqni oching.
- 2. Akkumulatorni chiqaring
- 3. Slotga microSD xotira kartasini kiriting.
- 4. Akkumulatorni joylashtiring.
- 5. Orqa qopqoqni joyiga o'rnating.

Batareyani o'rnatishdan oldin, mavjud bo'lsa, kontaktlardan himoya yorliqli olib tashlang.

# **Telefonni yoqing / o'chiring**

Telefonni yoqish yoki o'chirish uchun XXX tugmasini bosing va ushlab turing

# **Akkumulyatorni zaryadlash**

Yangi akkumulyator qisman zaryadlangan. O'ng tomondagi yuqori burchakda joylashgan akkumulyator zaryadining ko'rsatkichi zaryad darajasini ko'rsatib turadi.

#### *Maslahatlar:*

- Zaryadlash vaqtida telefondan foydalanish mumkin.
- Agar zaryadlash moslamasi to'liq zaryadlangan akkumulyatorli telefonga ulangan holda qoldirilsa, bu akkumulyatorning buzilishiga olib kelmaydi. Zaryadlash moslamasini faqat rozetkadan chiqarish yo'li bilan o'chirish mumkin.
- Agar Siz telefondan bir necha kun foydalanmasangiz, undan akkumulyatorni chiqarib olish tavsiya qilinadi.
- Agar to'liq zaryadlangan akkumulyatordan foydalanilmasa, vaqt o'tgan sari u o'zining zaryadini yo'qotishni boshlaydi.
- Agar akkumulyator birinchi marta ishlatilayotgan bo'lsa yoki uzoq vaqt davomida ishlatilmagan bo'lsa, uni zaryadlash uchun ko'proq vaqt talab qilinishi mumkin.

# **BELGILAR VA ISHORALAR (ma'lumot ko'rsatkichlari)**

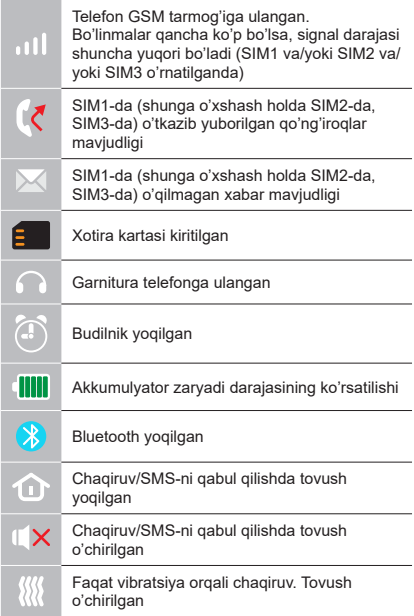

# **TELEFONNING ASOSIY FUNKTSIYALARIDAN FOYDALANISH**

# **Chaqiruv**

Telefon ragamini tering. Chagiruv uchun  $\rightarrow$  bosing.

Qo'ng'iroq uchun SIM1, SIM2 yoki SIM3-ni tanlang

**Chaqiruvni qabul qilish va tugatish** 

Chaqiruvga javob berish uchun chap  $\rightarrow$ knopkasini bosing.

Chagiruvni tugatish uchun <sub>0</sub> bosing.

### **Shoshilinch ravishda chaqiruv**

Shoshilinch ravishdagi yordamni hatto SIMkartasiz ham chaqirish mumkin. Chaqiruv tovushining balandligini boshqarish uchun 4-pozitsiyali knopkaning klavishlarini tepaga yoki pastga ishga soling.

Chaqiruv tovushining balandligini boshqarish uchun 4-pozitsiyali knopkaning klavishlarini chapga va o'ngga ishga soling.

# **QO'SHIMCHA RAVISHDA**

# **KONTAKTLAR**

# **Yangi kontaktni qo'shish**

- Kontaktlar > Opsiyalar > Yangi kontakt menusiga o'ting.
- Joylashuvni tanlang (SIM1ga/SIM2ga/ telefonga).
- Ismni, telefon raqamini va zarur boʻlsa qoʻshimcha ma'lumotlarni kiriting
- Saqlash ni bosing.

# **Kontaktni izlash**

- Kontaktlar menusiga o'ting.
- Qidiruv satrida ismning bir nechta boshlang'ich harflarini kiriting (kiritish tilini va registrni o'zgartirish uchun # ni bosiladi) - Ro'yxatdan kontaktni tanlang.

### **Kontaktlarni boshqarish**

Siz kontaktlarni SIM1/ SIM2 kartalariga va telefonga ko'chirishingiz, shuningdek kontaktlarni o'chirib tashlashingiz mumkin. Kerakli variantni tanlash uchun Kontaktlar > Opsiyalar menusiga o'ting.

# **XABARLAR**

# **Xabarlarni yuborish**

- Xabarlar Xabar yozish menusini tanlang.
- Matnli xabarni yozing, so'ng Raqamni kiriting yoki Opsiyalar – Telefon kitobchasidan qo'shishni tanlang
- Opsiyalar Yuborishni bosing

# **Kiruvchilar**

Kiruvchi xabarlarni saqlash uchun papka.

### **Chiquvchilar**

 Chiqib ketayotgan xabarlarni saqlash uchun papka.

# **Qoralamalar**

Xabarlarning qoralamalarini saqlash uchun papka.

### **Yuborilganlar**

 Yuborilgan xabarlarni saqlash uchun papka. **Himoyalanganlari**

Himoyalangan xabarlarni saqlash uchun papka

# **Shablonlar**

Tez-tez foydalaniladigan xabarlar shablonlari

**JURNAL** Qoʻngʻiroqlar tarixini (Kiruvchilar, Chiquvchilar, Oʻtkazib yuborilganlar) va chaqiruvlar davomiyligini koʻrish

# **SOZLAMALAR**

#### **Chaqiruvlar sozlamalari**

SIM dispetcheri, Chaqiruvni yoʻnaltirish, Chaqiruvni kutish, Chaqiruvni man' qilish, Raqamni yashirish, Boshqalar.

### **Telefon sozlamalari**

 Sana va vaqt, Til sozlamalari, Tezkor kirish klavishlari sozlamalari, Avtomatik yoqish/ oʻchirish, Sozlamalarni tiklash (Standart parol 1234)

# **Displey**

Gulqogʻozlar sozlamalari, Kutib turish rejimidagi displey sozlamalari, Kontrast, Ekran yoritilishi, Klavishlar yoritilishi

# **Xavfsizlik**

PIN, PINni oʻzgartirish, Telefon bloklangan, Parolni oʻzgartirish, Maxfiylik, Avtomatik bloklanish, "Bekor qilish" tugmasi bilan bloklash, Bloklash, Belgilab qoʻyilgan terish raqami, Qora roʻyxat

### **Tarmoq sozlamalari**

Tarmoq foydalanuvchisi yozuvi, GPRS

servis, Ma'lumotlar bazasi bilan ulanish sozlamalari, Tarmoqni tanlash.

# **MULTIMEDIA**

### **Video**

Video fayllarni qo'yib ko'rish imkoniyatini beradi.

### **Tasvirlar**

Ushbu funksiya telefon xotirasida va microSD kartasida saqlab qo'yilgan tasvirlarni ko'rish imkoniyatini beradi.

### **Diktofon**

Telefon AMR formatida yozish imkoniyatiga ega.

# **Radio FM**

FM radiostansiyalarini tinglash uchun quloqchinlarni ulash lozim.

# **Fayllar roʻyxati**

Fayllarni koʻrish, shuningdek telefon xotirasidagi va microSD kartasidagi fayllar bilan ishlash.

# **AUDIOPLEYER**

Audio fayllarni qoʻyib eshittirish imkoniyatini beradi.

Ovoz balandligini rostlash uchun 4 pozitsiyali tugmaning yuqoriga va pastga klavishlaridan foydalaning

### **ORGANAYZER**

Kalkulyator, Fonarcha, Kalendar, Budilnik, Jahon vaqti, Birliklar konvertatsiyasi, Elektron kitob, Taymer, Sekundomer, Bluetooth, Oʻyinlar.

#### **PROFILLAR**

Umumiy, Tovushsiz, Koʻchada

#### **XIZMATLAR**

Internet xizmati.

#### **INTERNET**

Telefonda wap-saytlarga kirish uchun avvaldan oʻrnatib qoʻyilgan internet-brauzer maviud. Mobil aloga operatori Internettrafigidan foydalanilganlik uchun qoʻshimcha haq olishi mumkin. Katta hajmli axborotga ega boʻlgan Web-saytlar yuklanmasligi yoki notoʻgʻri aks ettirilishi mumkin.

#### **UTILLASHTIRISH**

Foydalanilgan elektron mahsulotlarni, akkumulyatorlarni va upakovka materiallarini maxsus yig'ish punktlariga qaytarib bering. Bu chiqindilarni nazoratsiz tashlab yuborilishini oldini olish imkoniyatini beradi

va materiallardan takroriy foydalanilishiga yordam beradi. Batafsil ma'lumotlarni mahsulotni yetkazib beruvchida, utillashtirish bo'yicha mahalliy idoralarda, ishlab chiqaruvchilar faoliyatini nazorat qilish bo'yicha davlat tashkilotlarida aniqlashtirish mumkin.

Mahsulot, akkumulyator ustida, hujjatlarda yoki upakovkada mavjud bo'lgan chiqindilar uchun konteynerning o'chirib tashlangan belgisi barcha elektr va elektron mahsulotlar, batareyalar va akkumulyatorlar xizmat qilish muddati tugashi bilan alohida utillashtirilishi kerakligini ifodalaydi. Ushbu mahsulotlarni saralanmagan shahar chiqindilari bilan birga yo'q qilib tashlamang.

# **FOYDALANISH VA XAVFSIZLIK QOIDALARI**

- Samolyotlarda, davolash muassasalarida va mobil aloqadan foydalanishga cheklovlar mavjud bo'lgan boshqa muassasalarda mobil telefonlardan foydalanish qoidalariga rioya qilish zarur.
- Transport vositasini boshqarayotganda mobil aloqadan foydalanish qoidalariga rioya qilish zarur. Telefonda gaplashayotgan vaqtingizda "Handsfree" funktsiyasidan foydalaning yoki mashinani to'xtating.
- Yonilg'i quyish stantsiyalarida, kimyoviy moddalar ishlab chiqariladigan va yonuvchan materiallar mavjud bo'lishi mumkin bo'lgan boshqa joylarda mobil telefonlardan foydalanish qoidalariga va tavsiyalariga rioya qilish zarur.
- Telefon va uning aksessuarlari (akkumulyator, zaryadlash moslamasi) buzilishi va ishdan chiqishini oldini olish maqsadida faqat asl aksessuarlardan foydalanish zarur.
- Elektromagnit nurlanishga sezuvchan bo'lgan elektron tibbiy va boshqa uskunalar, shu jumladan elektron eshitish apparatlari, kardiostimulyatorlar, hamda tutun detektorlari va hokazolar yaqinida telefonni joylashtirish tavsiya qilinmaydi. Uskunalar ishlashida to'xtalishlar paydo bo'lishi hollarida ularning ishlab chiqaruvchilari bilan maslahatlashish kerak.
- Telefon ishdan chiqishiga yoki uning yonib ketishiga yo'l qo'ymaslik uchun uni kuchli zarbalarga yo'liqtirish tavsiya qilinmaydi.
- Tez yonuvchan gazlar muhitida telefondan foydalanish taqiqlanadi. Bu yong'inga olib kelishi mumkin.
- Telefonni yuqori haroratlar, bosim, yuqori namlik ta'siriga yo'liqtirish tavsiya qilinmaydi, bu uni ishdan chiqishiga olib kelishi mumkin.
- Telefonni va uning elementlarini qismlarga ajratish taqiqlanadi. Bu uni ishdan chiqishiga va akkumulyator oqib ketishiga olib kelishi mumkin.
- Telefonni magnit va kredit kartalari, hamda boshqa magnit axborot tashuvchilari

bilan birga juda yaqin joylashishi ularda saqlanayotgan ma'lumotlarga ziyon keltirishi mumkin.

- Yoqilgan mobil telefon o'ziga metalldan yasalgan mayda narsalarni tortishi mumkin va ular telefon buzilishiga sabab bo'lishi mumkin.
- Telefon ichiga suyuqlik kirishi qisqa tutashuvga yoki akkumulyator oqib ketishiga yoki boshqa shikastlanishlarga olib kelishi mumkin. Telefon ichiga suyuqlik kirganda imkon qadar tezlik bilan telefondan akkumulyatorni chiqarib olish va servis xizmatiga murojaat qilish kerak.
- Mobil telefonning nurlanishi boshqa aloqa qurilmalari, shu jumladan oddiy telefonlar, tele- va radiopriyomniklar, ofis uskunalari uchun to'sqinlik qilishi sababi bo'lishi mumkin.

# **YETKAZIB BERILADIGAN KOMPLEKT**

- 1.Phone
- 2. Batareya
- 3. Yo'rignoma
- 4. Kafolat kartasi
- 5. Zaryadlovchi

# **ISHLAB CHIQARISH RAQAMI**

Seriya raqami model va chiqish sanalari haqidagi ma'lumotlarni o'z ichiga oladi. Telefon batareyasi yoki qurilma qutisidagi telefonda berilgan.

Quyida ketma-ket raqamning dekodlanishi misoli keltiriladi:

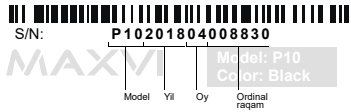

**Diqqat!**

*Ishlab chiqaruvchi telefon komplektlanishiga, texnik va dasturiy ta'minotiga oldindan ogohlantirmagan holda o'zgartirishlar kiritish huquqini o'zida qoldiradi.*

# **ЗАВОД ИЗГОТОВИТЕЛЬ:**

«Shenzhen Concox Information Technology Co. » Ltd.

F4, building c, f4, b uilding b (office), gaoxinqi plant, liuxian 1st road, area 67, bao'an district, shenzhen city, guangdong prov., China, zip code: 518102

«Шеньчжень Конкокс Информайшн Технолоджи Ко.» Лтд.

Воан, район 67, 1-ая Луаксинг улица, Гоаксинтши Индастриал Парк, корпус B/C, 4 этаж., Шэньчжэнь, Китай

### **ИМПОРТЕР:**

ООО «АЛЬФАТЕЛ» 121087, г. Москва, ул. Барклая, д. 6 стр. 25, этаж 3, комната 1

Соответствует требованиям ТР ТС 020/2011 «Электромагнитная совместимость технических средств».

Сделано в КНР. Товар сертифицирован. Гарантия 1 год. Срок службы: 24 месяца

ҚХР-да жасалған. Тауар сертификатталған. Кепілдігі 1 жыл. Қызмет мерзімі: 24 ай

Зроблено в КНР. Товар сертифіковани. Гарантія 1 рік. Термін служби: 24 місяці

Xitoyda ishlab chiqarilgan. Mahsulot sertifikatlangan. Kafolat 1 yil. Xizmat muddati: 24 oy

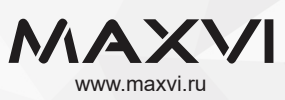